## **LAPORAN KEGIATAN MAGANG**

# **MEKANISME PROSES PENGELOLAAN ARSIP PELANGGAN JENIS TRANSAKSI PASANG BARU DI APLIKASI AIL BERBASIS WEBSITE DI PT. PLN (PERSERO) UP3 BANGKA**

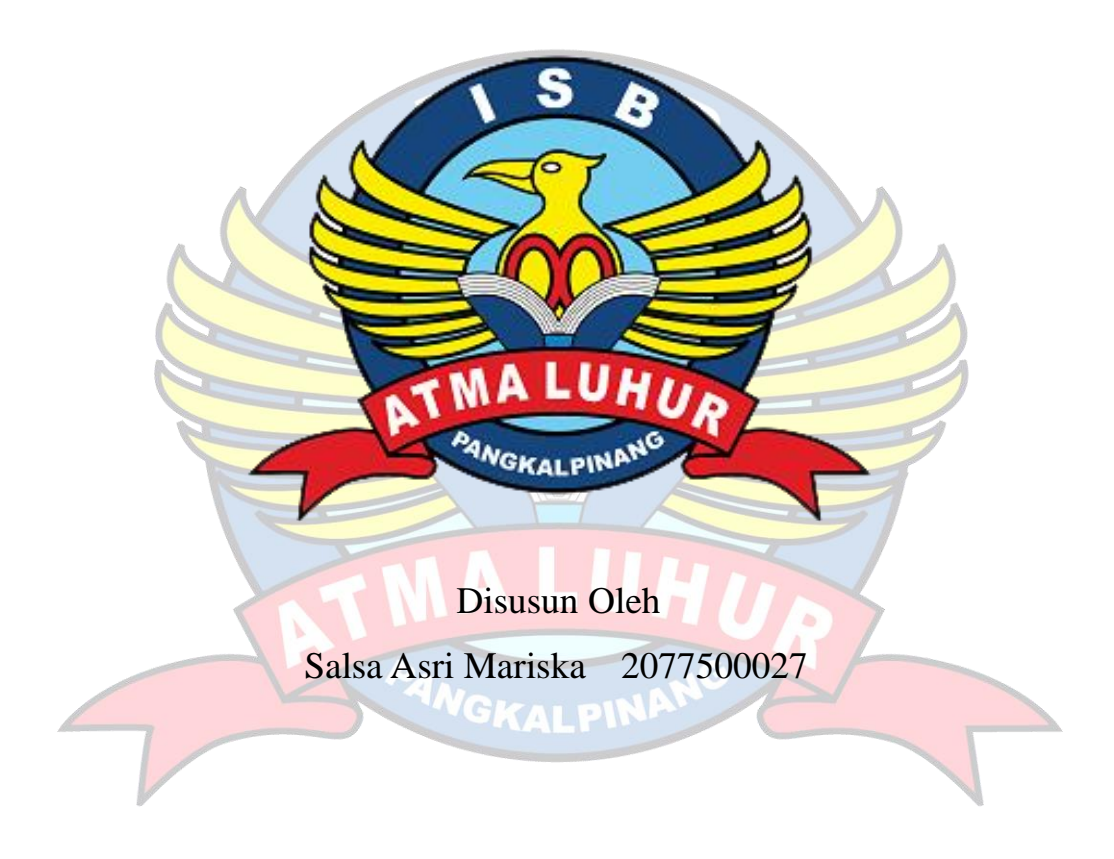

**PROGRAM STUDI BISNIS DIGITAL FAKULTAS EKONOMI DAN BISNIS ISB ATMA LUHUR 2023/2024**

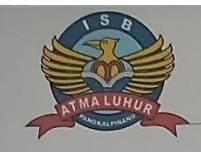

INSTITUT SAINS DAN BISNIS ATMA LUHUR<br>FAKULTAS EKONOMI DAN BISNIS

## PENGESAHAN LAPORAN KEGIATAN MAGANG

Program Studi: Bisnis Digital

Jenjang Studi: Strata 1 (S1)

: Mekanisme Proses Pengelolaan Arsip Pelanggan Jenis Judul Transaksi Pasang Baru di Aplikasi AIL Berbasis Website di PT. PLN (Persero) UP3 Bangka

Oleh:

Salsa Asri Mariska 2077500027

Menyetujui, Pembimbing

Sarwindah, S.Kom., MM<br>NIDN. 0212068601

Pangkalpinang, Februari 2024 Pembimbing Lapangan,

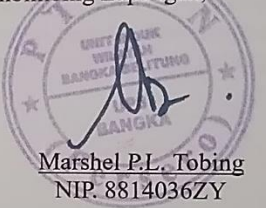

Mengetahui, Ketua Program Studi Bisnis Digital,

Sarwindah, S.Kom., MM<br>NIDN. 0212068601

Dekan Fakultas Ekonomi dan Bisnis

Hengki, SN NIDN. 020704900

#### **ABSTRAK2**

PT. PLN (Persero) UP3 Bangka dipimpin oleh seorang manajer. Seorang manajer tersebut melaksanakan tugasnya sehari-hari harus dibantu oleh beberapa staf lainnya. Staf-staf tersebut akan melaksanakan tugasnya sesuai dengan bidangnya, salah satunya bidang pengelolaan arsip induk pelanggan. Arsip merupakan bukti dan rekaman dari segala kegiatan dan transaksi yang terjadi dalam perusahaan. Selain itu Arsip juga sebagai penyelenggaraan administrasi dan bukti peradilan yang sah serta dapat dipertanggungjawabkan. PT. PLN (Persero) UP3 Bangka yang dalam proses pencarian data pelanggan masih dilakukan secara manual. Akibatnya sulit melakukan pencarian data pelanggan, memerlukan waktu lama dalam pencarian data dan pengelolaan data, bahkan memiliki resiko kehilangan data pelanggan. Dengan perkembangan pesat dunia komputerisasi, PT. PLN (Persero) UP3 Bangka ini sudah meningkatkan teknologi untuk mengatasi masalah tersebut. Sekarang instansi ini melakukan pengarsipan secara digital. Tentu hal ini menjadi solusi untuk mempercepat dan mempermudah dalam proses pencarian dan pengelolaan data. Melalui aplikasi arsip induk langganan (AIL) berbasis web, pengelolaan serta pencarian data pelanggan pada PT. PLN (Persero) UP3 Bangka akan lebih efektif dan efisien. Dengan ini penulis akan memberikan mekanisme proses dalam pengelolaan arsip pelanggan jenis transaksi pasang baru secara digital di *website*.

Kata Kunci : Pengelolaan, Arsip, Transaksi, AIL

GKALPIT

#### *ABSTRACT*

*PT. PLN (Persero) UP3 Bangka is led by a manager. A manager who carries out his daily duties must be assisted by several other staff. These staff will carry out their duties in accordance with their fields, one of which is managing customer master records. Archives are evidence and records of all activities and transactions that occur within the company. Apart from that, archives also serve as legal and accountable administration and judicial evidence. PT. PLN (Persero) UP3 Bangka is still searching for customer data manually. As a result, it is difficult to search for customer data, it takes a long time to search for data and manage data, and there is even a risk of losing customer data. With the rapid development of the world of computerization, PT. PLN (Persero) UP3 Bangka has improved technology to overcome this problem. Now this agency does digital archiving. Of course, this is a solution to speed up and simplify the process of searching and managing data. Through a web-based subscription master archive (AIL) application, managing and searching customer data at PT. PLN (Persero) UP3 Bangka will be more effective and efficient. With this, the author will provide a process mechanism for managing customer records for new digital transaction types on the website.*

*Keywords: Management, Archives, Transactions, AIL*

GKALPI

#### **KATA PENGANTAR**

Puji syukur kehadirat Allah SWT karena berkat rahmat dan karunia-Nya penulis dapat menyelesaikan laporan magang dengan judul: "Mekanisme Proses Pengelolaan Arsip Pelanggan Jenis Transaksi Pasang Baru di Aplikasi AIL Berbasis Website di PT. PLN (Persero) UP3 Bangka" dengan lancar dan tepat pada waktunya.

Laporan Magang ini disusun sebagai salah satu syarat dalam melengkapi MBKM magang pada semester VII di Program Studi Bisnis Digital. Berbagai kesulitan seringkali penulis temukan, mengingat keterbatasan, kemampuan, pengetahuan, pengalaman dan waktu dalam penyusunan laporan ini. Namun berkat bimbingan, pengarahan dan dukungan berbagai pihak akhirnya laporan ini dapat diselesaikan.

Dalam penyusunan laporan magang ini penulis banyak mendapatkan bimbingan serta dorongan dan saran dari berbagai pihak. Oleh karena itu, penulis mengucapkan terima kasih kepada:

- 1. Tuhan Yang Maha Esa, sudah memberi kelancaran dalam pembuatan laporan.
- 2. Orang tua tercinta yang telah membantu penulis baik spirit maupun materi.
- 3. Bapak Drs. Djactun HS yang telah mendirikan Yayasan Atma Luhur Pangkalpinang.
- 4. Bapak Prof. Dr. Ir. Wendi Usino, MM.,M.Sc., Ph.d selaku Rektor ISB Atma Luhur.
- 5. Bapak Hengki, S.Kom., M.Kom., selaku Dekan Fakultas Ekonomi dan Bisnis, Institut Sains dan Bisnis Atma Luhur.
- 6. Ibu Sarwindah, S.Kom., MM., selaku dosen pembimbing magang yang telah meluangkan waktu untuk membimbing magang dengan penuh kesabaran dan tanggung jawab sehingga laporan ini dapat diselesaikan.
- 7. Bapak Muhammad Isra, selaku Manager Unit Pelaksana Pelayanan Pelanggan Bangka yang telah memberi kesempatan pada penulis untuk magang di UP3 Bangka.
- 8. Bapak Eko Hadianto, selaku PLT. Asman Niaga dan SAR yang telah membantu penulis selama magang.
- 9. Bapak Marshel P.L. Tobing, selaku PLT. Leader Niaga dan SAR yang telah membimbing serta membantu penulis selama magang.
- 10. Seluruh Staff Pelayanan Pelanggan serta Keuangan dan Umum yang telah banyak membantu selama mengikuti magang.

Penulis menyadari bahwa dalam penulisan laporan ini masih banyak kekurangan baik bentuk, isi maupun teknik penyajian. Untuk itu penulis sangat mengharapkan adanya kritik dan saran dari berbagai pihak demi perbaikan penulisan laporan kedepannya. Semoga laporan ini dapat berguna bagi penulis khususnya serta seluruh pembaca pada umumnya.

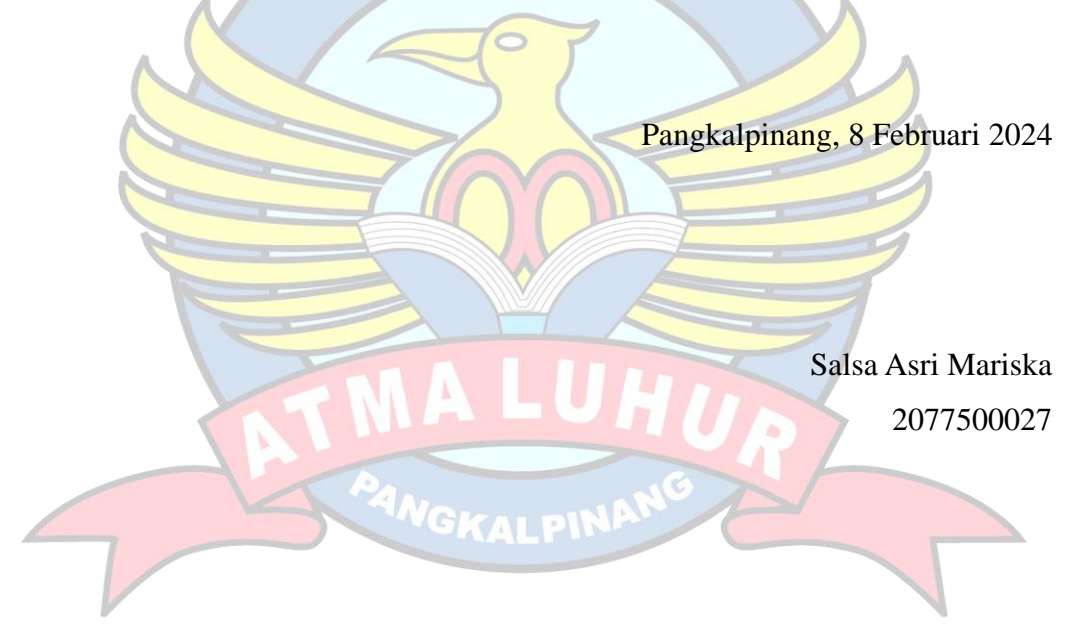

## **DAFTAR ISI**

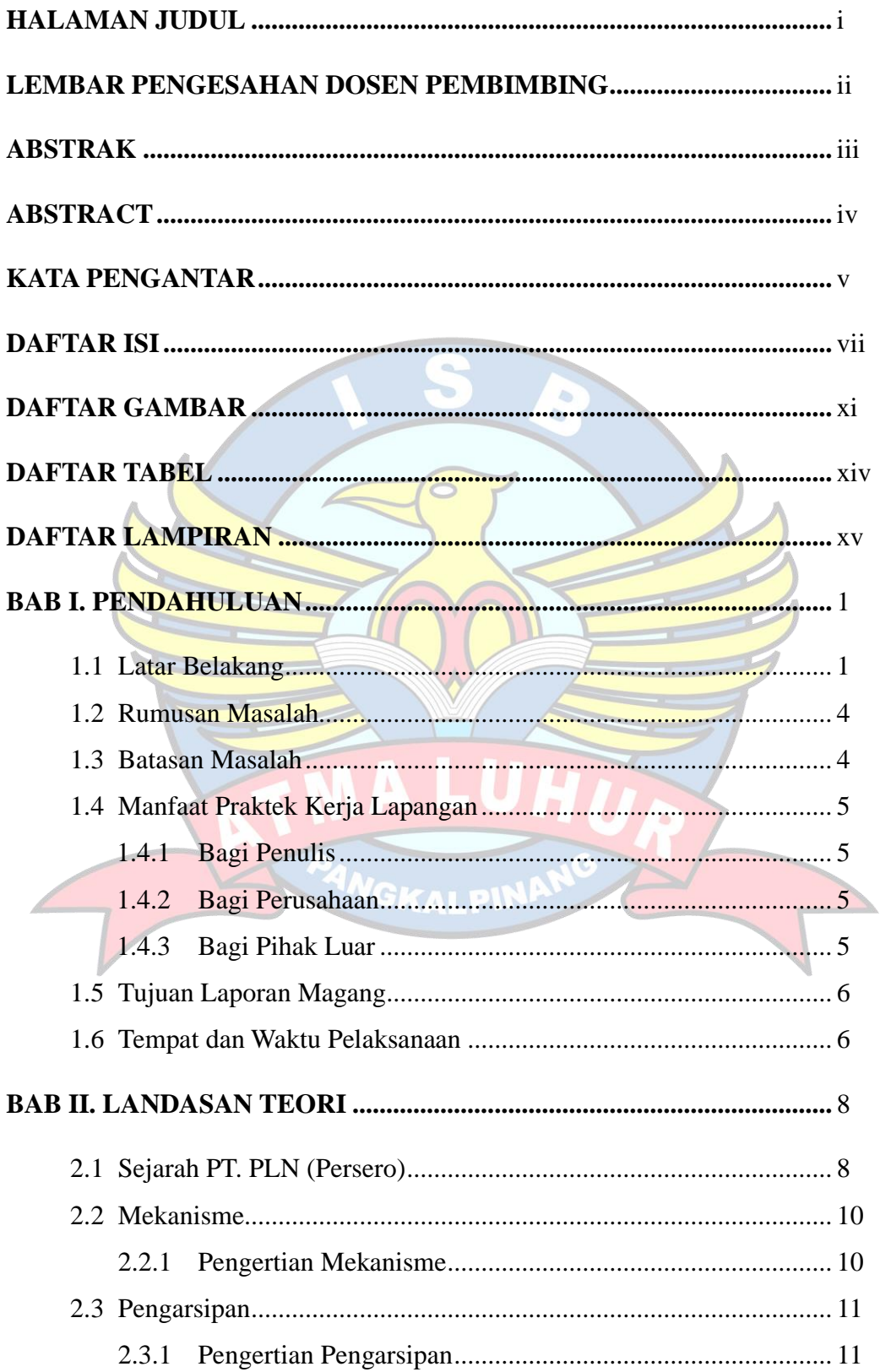

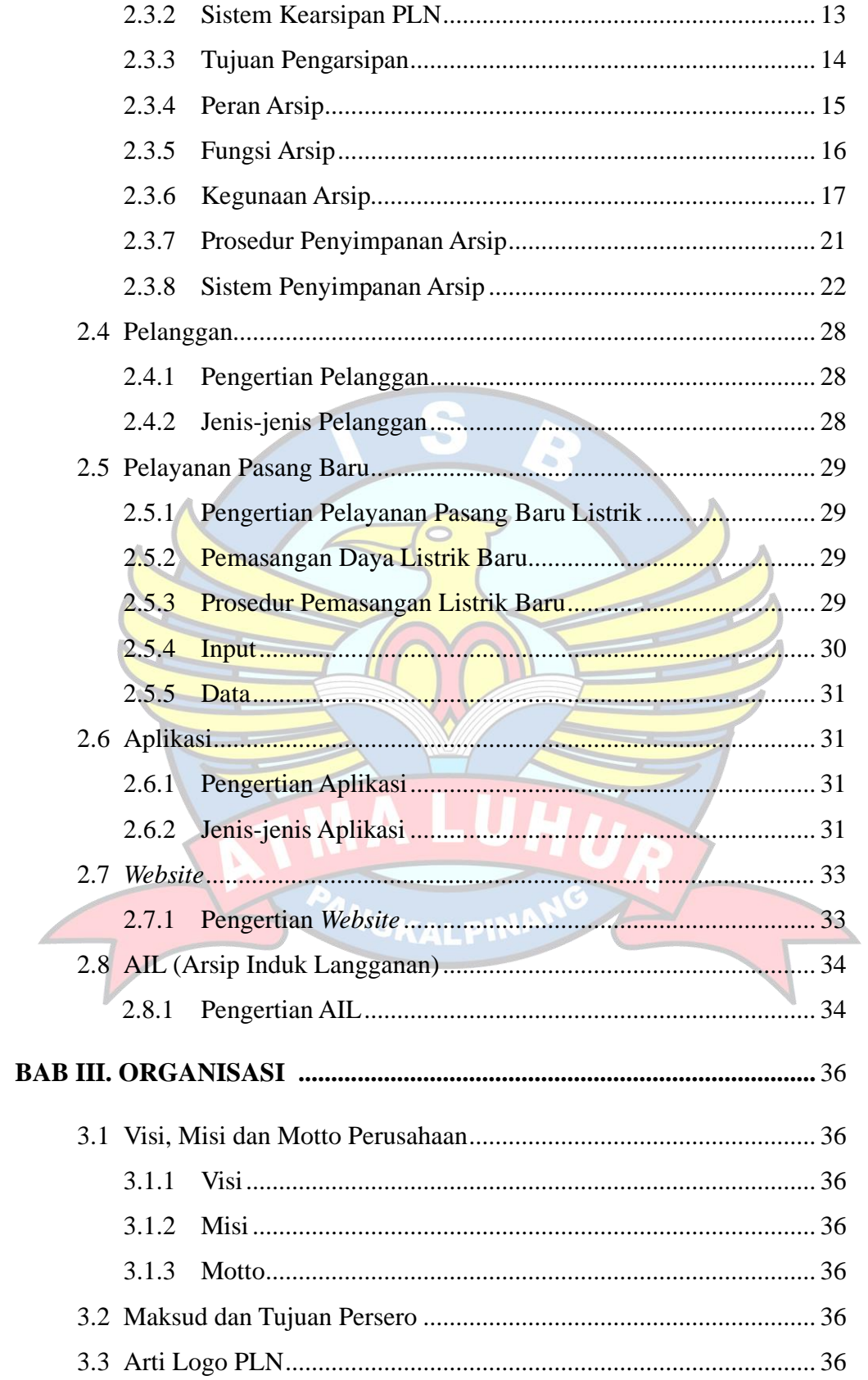

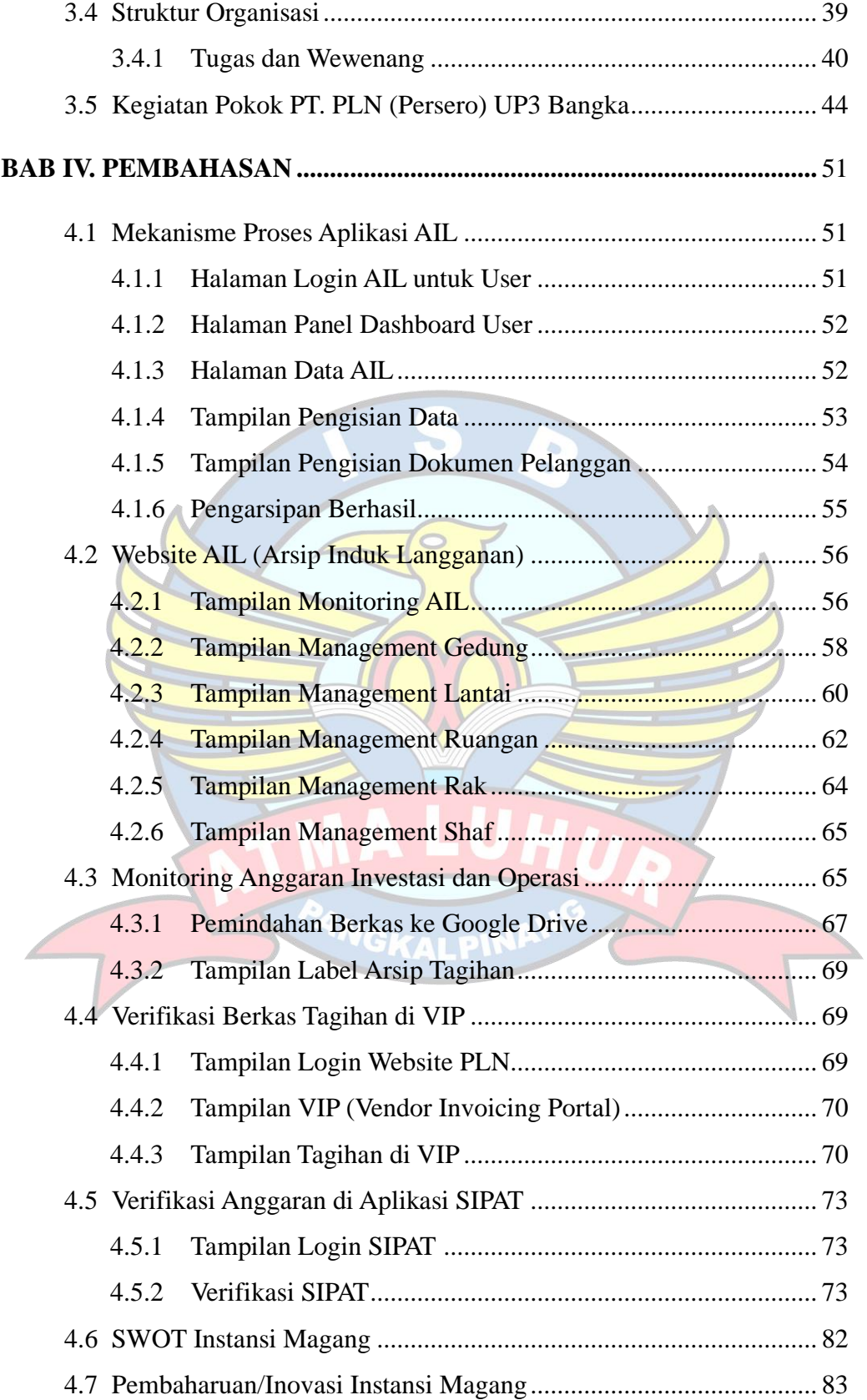

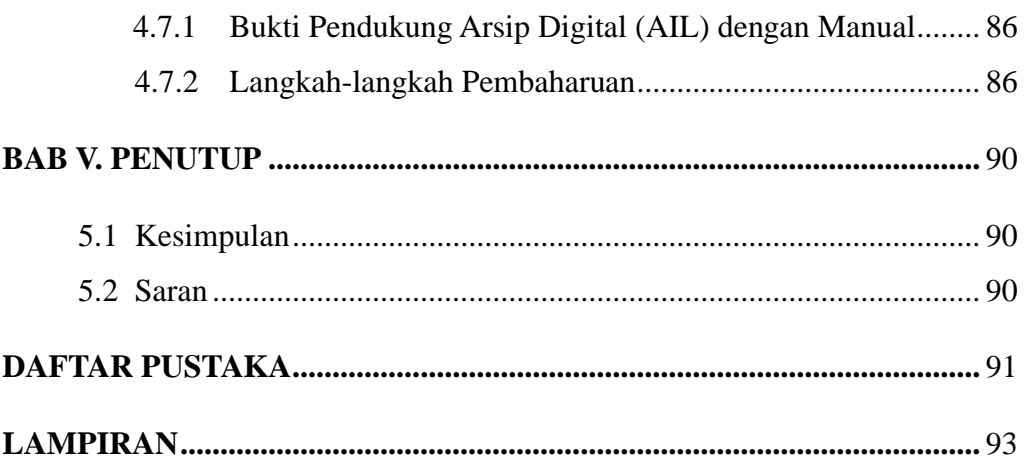

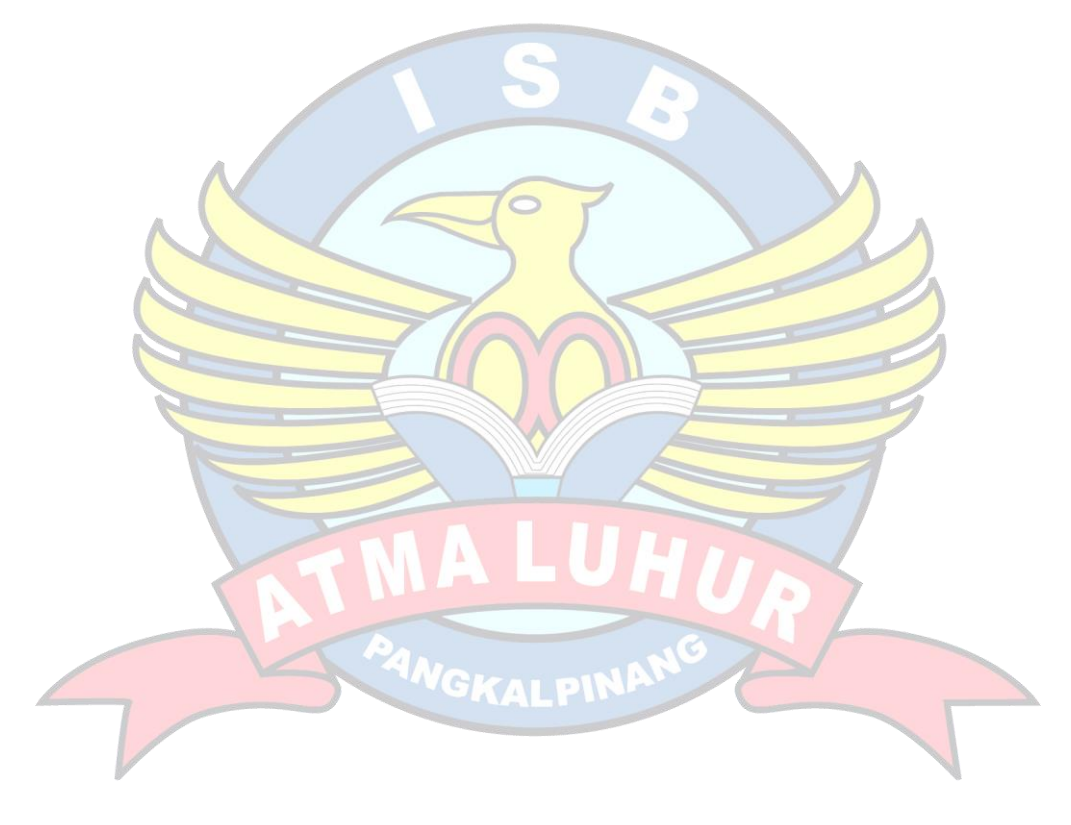

### **DAFTAR GAMBAR**

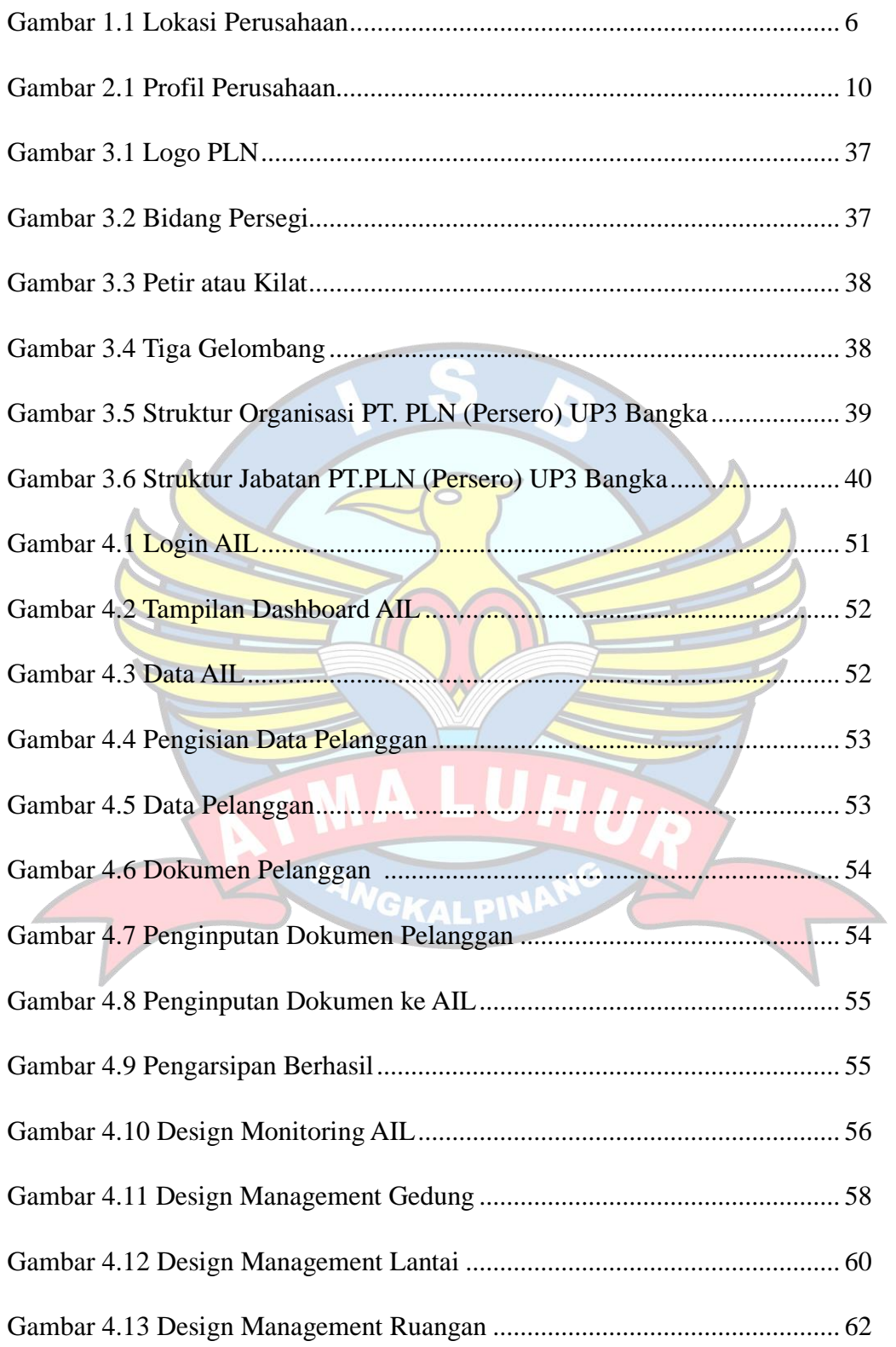

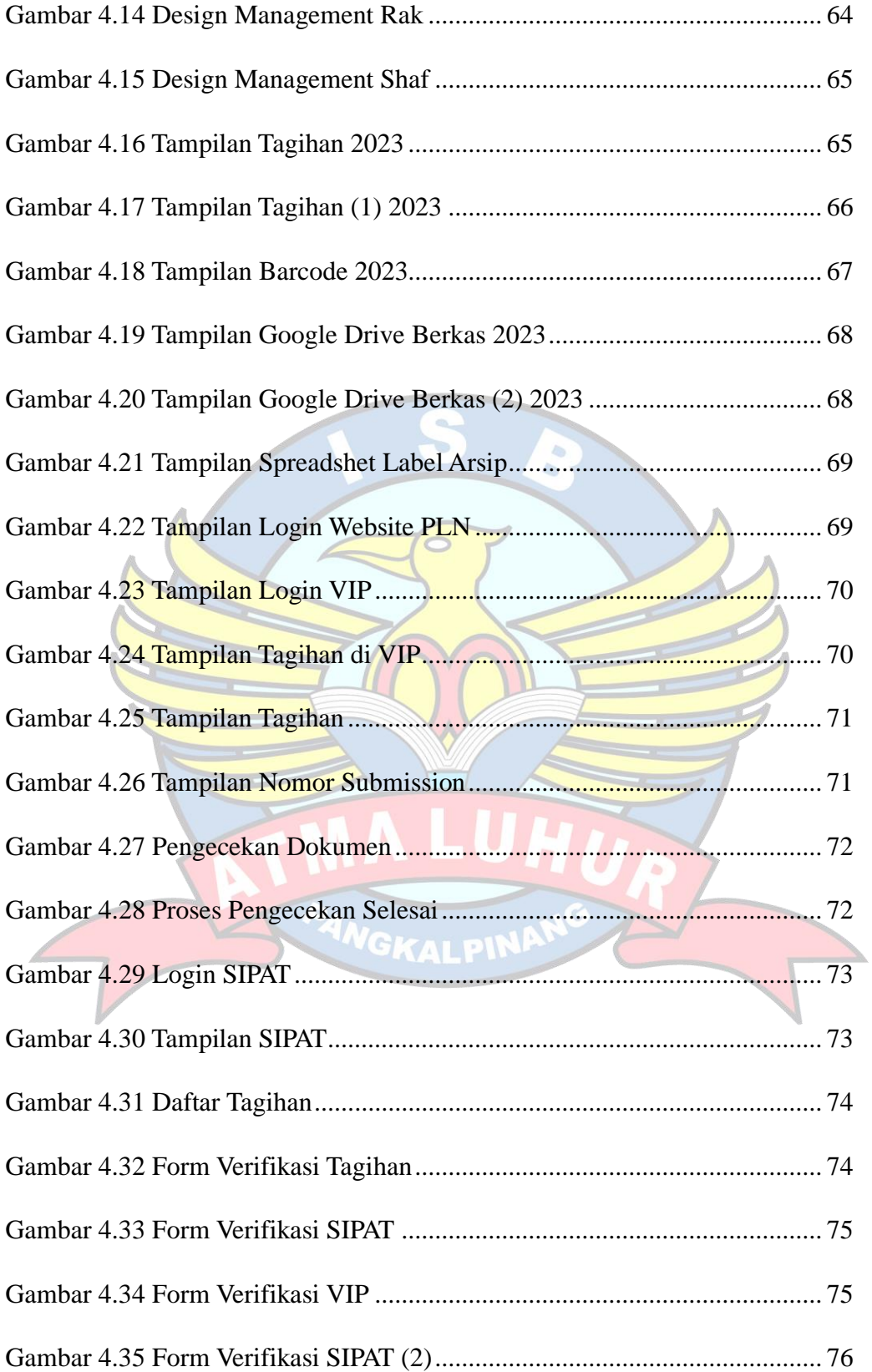

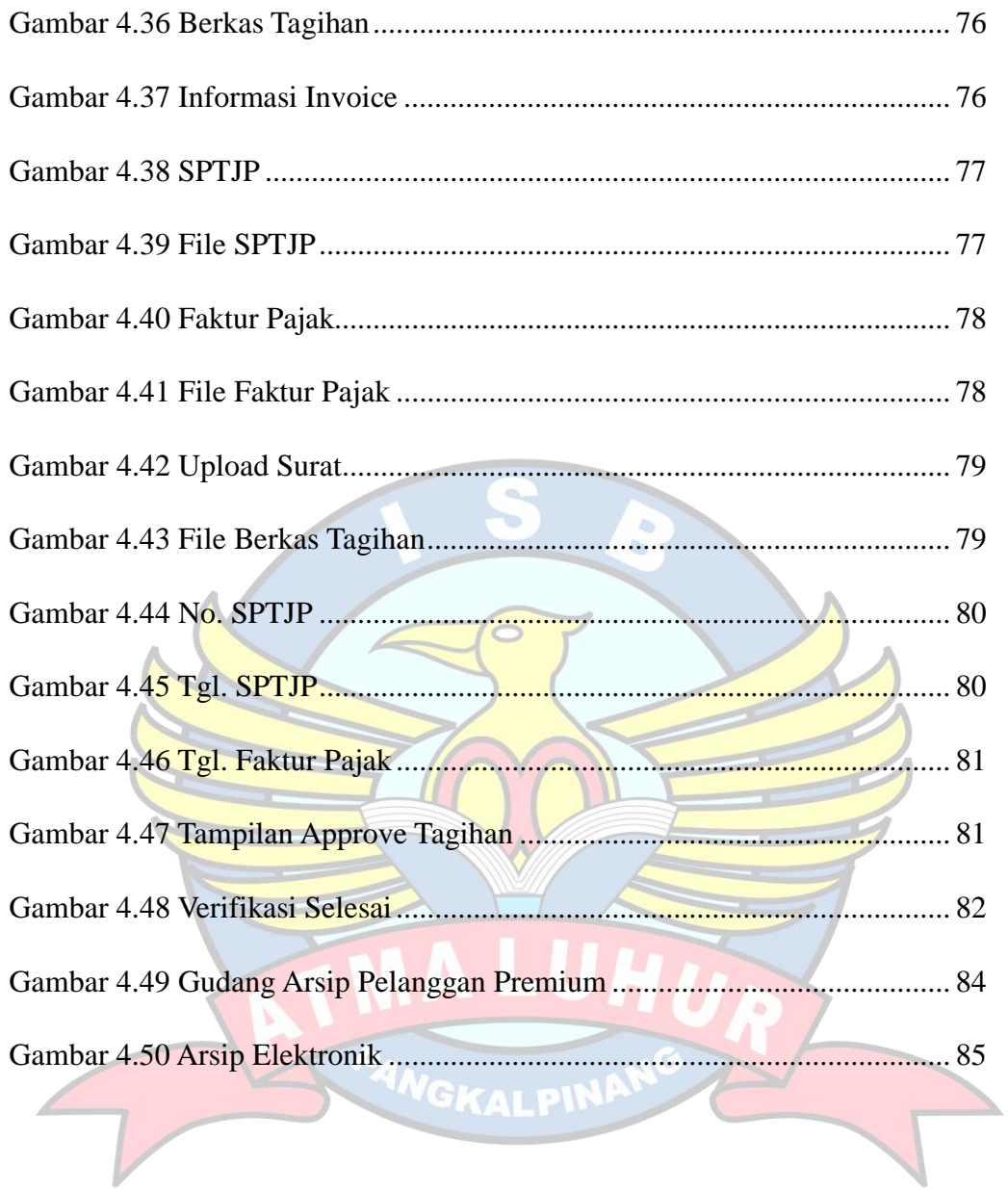

## **DAFTAR TABEL**

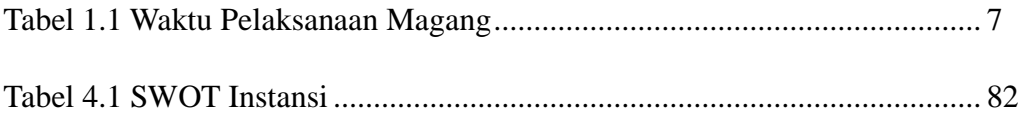

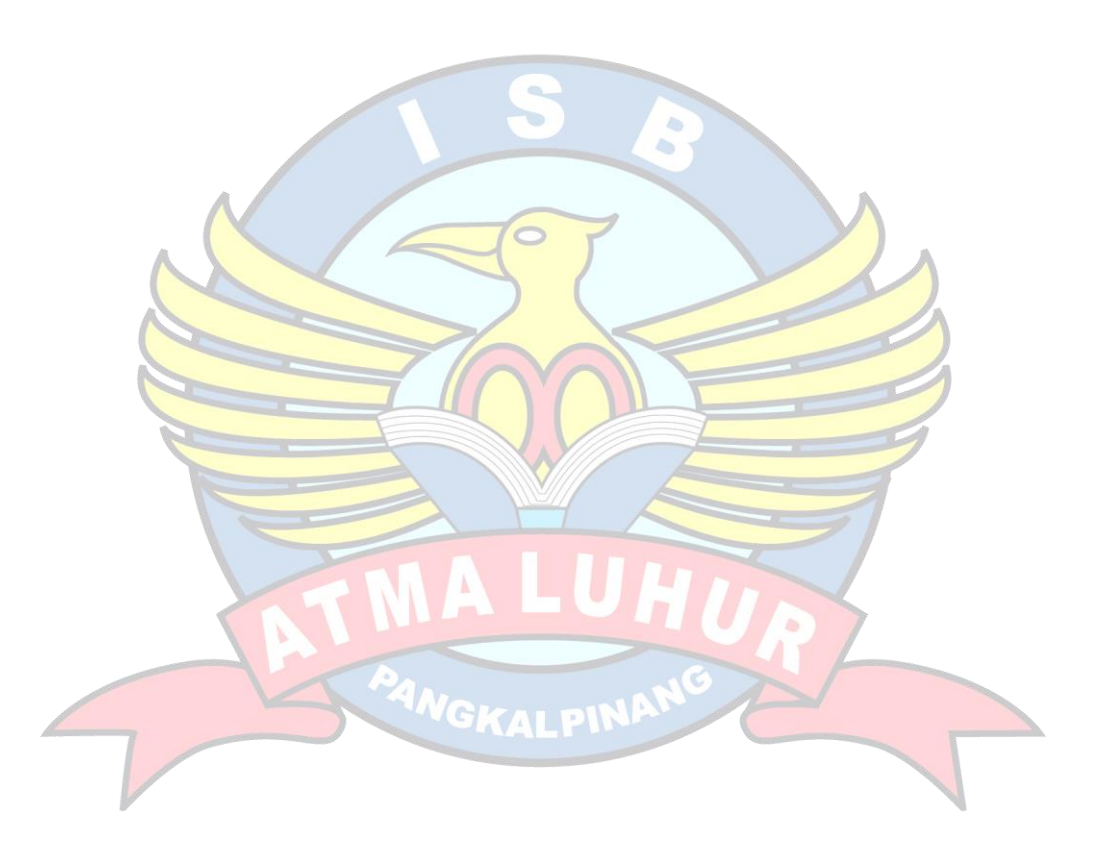

## **DAFTAR LAMPIRAN**

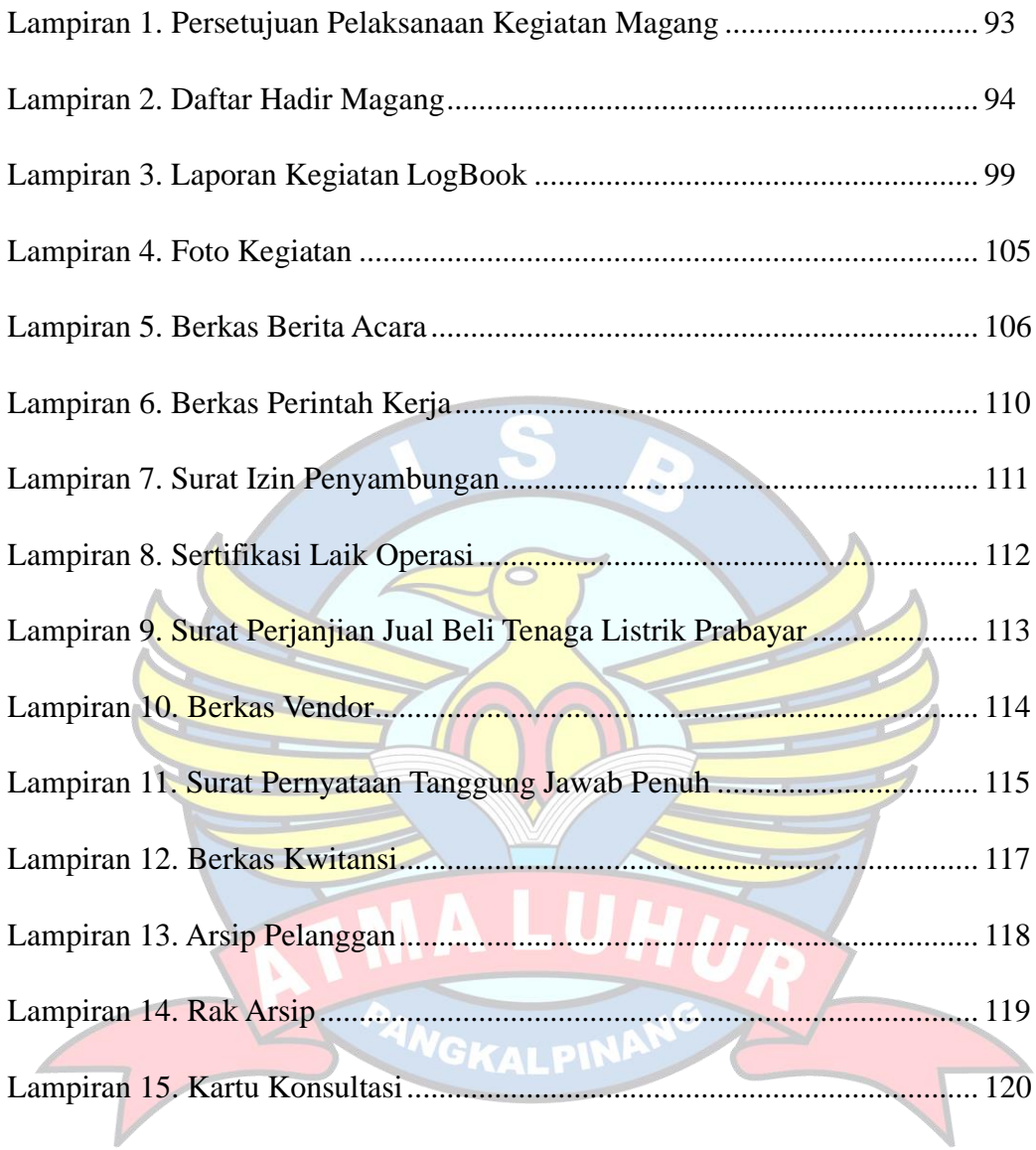